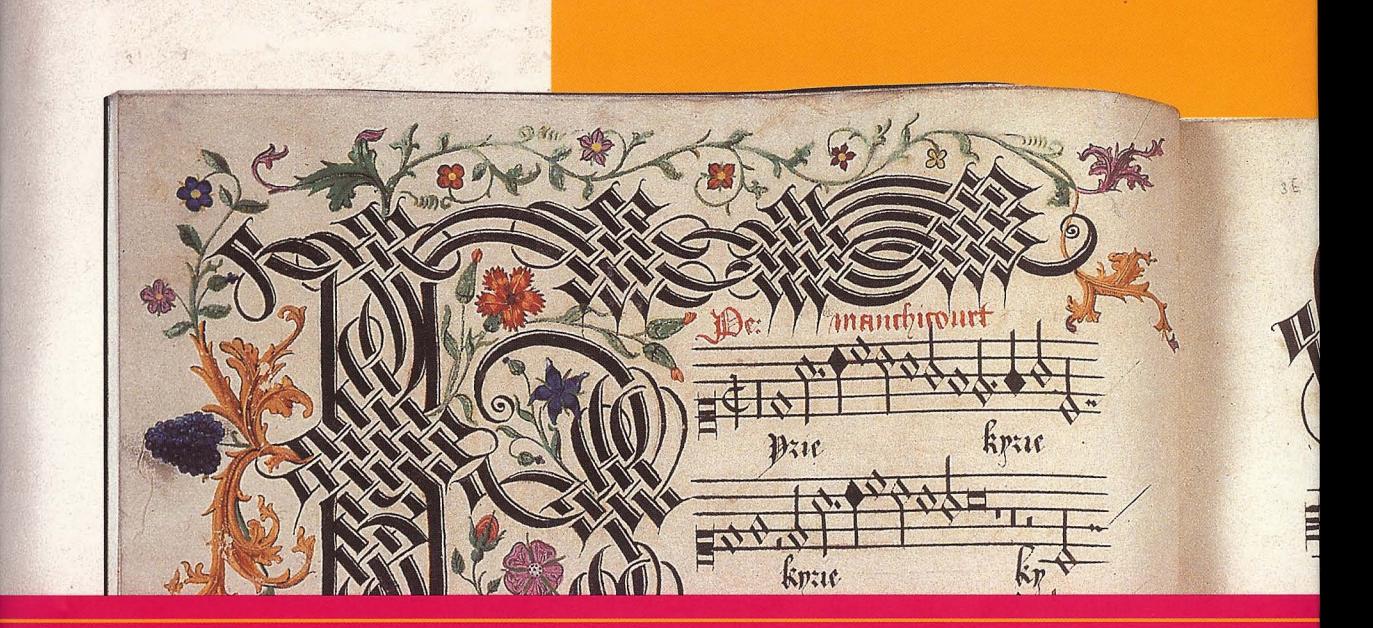

Kyzı

Rpne

krue

kyzie

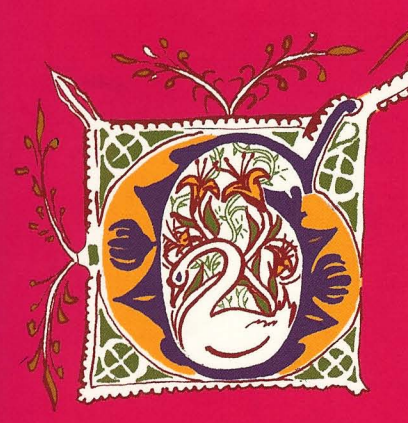

 $km10$ 

## Béronique Roelvink egeven den sangeren

Meerstemmige muziek bij de Illustre Lieve Vrouwe Broederschap te 's-Hertogenbosch in de zestiende eeuw

eler fon krie

Krate

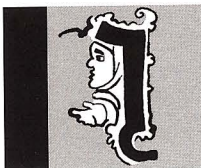

## nhoudsopgave

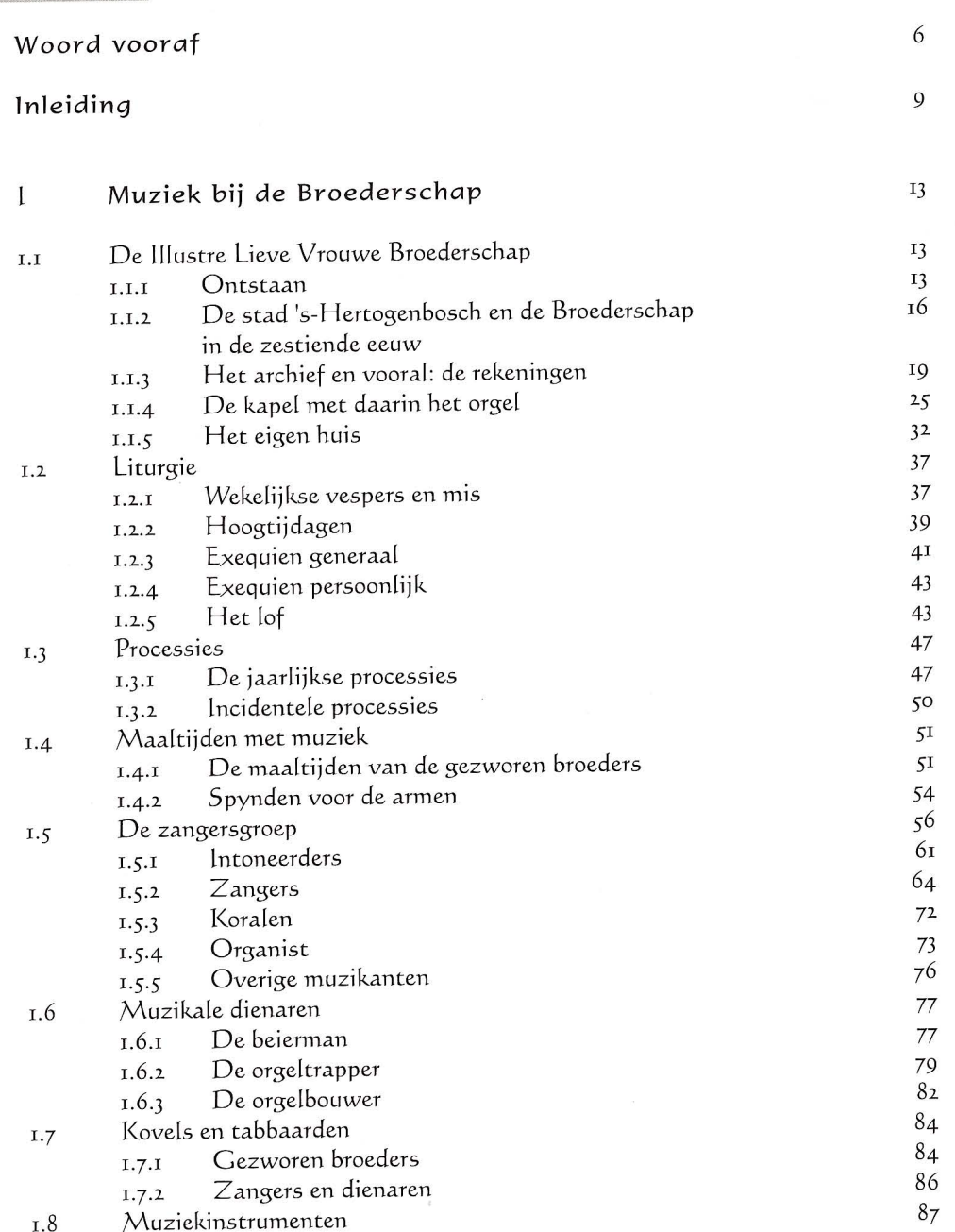

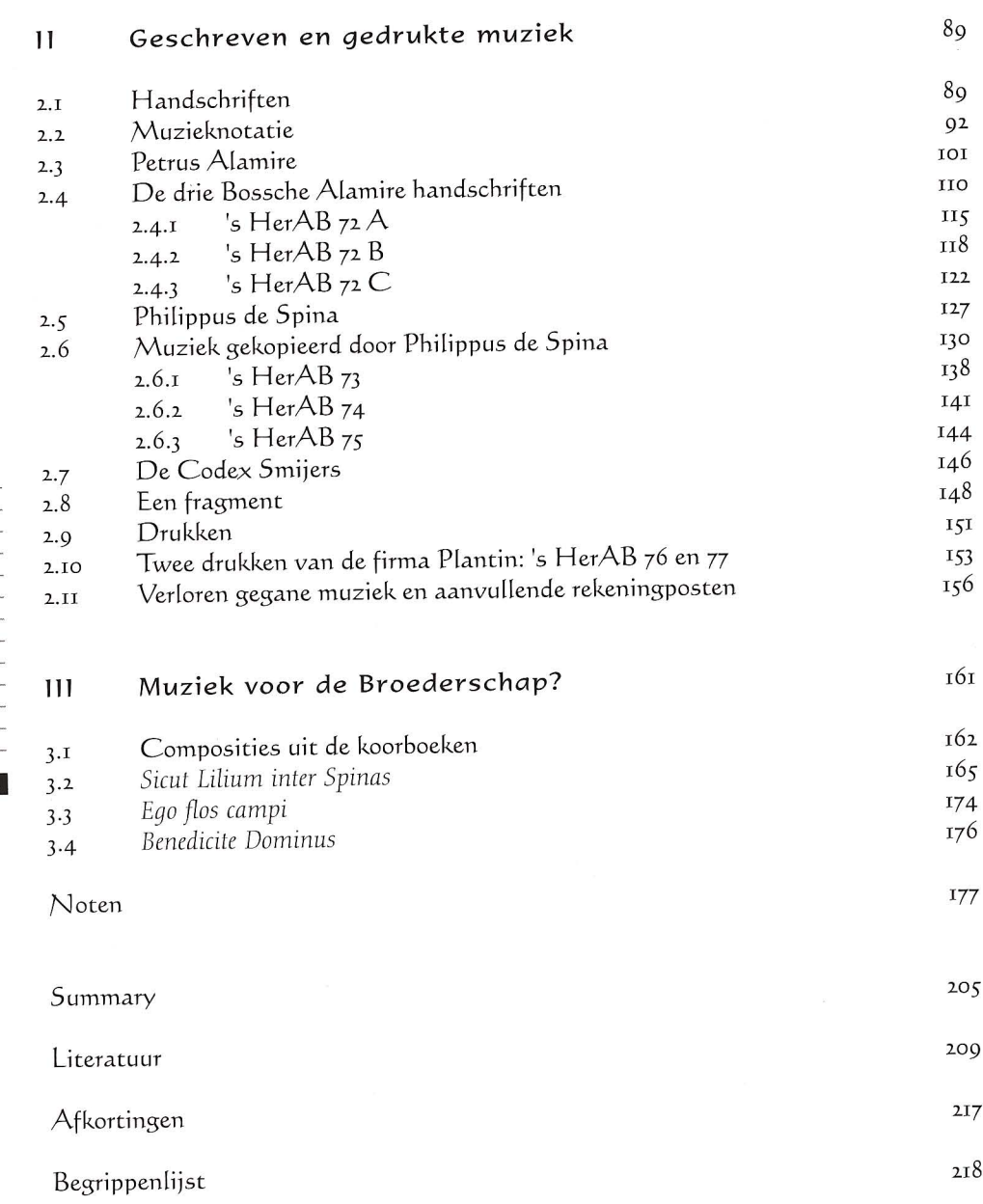

 $\ddot{\phantom{0}}$ 

 $\sim$ 

## Bijlagen

223 Toelichting bij de Bijlagen  $225$ Algemene rekeningposten Bijlage 1 Rekeningposten betreffende het muziekleven  $24I$ Bijlage 2 Marialof: transcriptie gedeelten DOES DE 288 Bijlage 3.a BIJE 8 (gedateerd 12 april 1479) die betrekking hebben op het muziekleven Heilig Kruislof: transcriptie DOES DE BIJE 69. 200 Bijlage 3.b Muzikale gasten tijdens de juliprocessie 291 Bijlage 4  $304$ Muziek bij maaltijden Bijlage 5 Vergaderingen / maaltijden: betalingen voor muziek 304 Biilage 5.a Spynden: betalingen voor muziek  $300$ Bijlage 5.b Zangers en muzikanten tussen 1519 en 1568 310 Bijlage 6  $310$ Zangers met een dienstverband Bijlage 6.a 315 Gastzangers op naam Bijlage 6.b Gastzangers naar herkomst 317 Biilage 6.c Koralen met een dienstverband 319 Biilage 6.d Organisten met een dienstverband 319 Bijlage 6.e  $320$ Orgeltrappers Bijlage 6.f Muzikanten met een dienstverband 320 Bijlage 6.g Gastmuzikanten (inclusief gastorganisten) 320 Bijlage 6.h Grafieken uitgaven Zangersloon - maaltijden - totaal rekeningen 322 Bijlage 7 Een muzikaal jaar bij de Broederschap 323 Biilage 8 Rekeningposten betreffende geschreven en gedrukte muziek 335 Bijlage 9 ("bladmuziek") Inhoud van de meerstemmige koorboeken 354 Biilage 10 354 Bijlage 10.a Inhoud naar volgorde Bijlage 10.b Componisten in de handschriften vertegenwoordigd 360 CD met muziekvoorbeelden verzorgd door het Egidius Kwartet Bijlage II (achterin het boek) 364 Bijlage 11.a Bij de CD 367 Toelichting bij de transcripties Bijlage II.b Transcriptie O Salutaris Hostia 368 Transcriptie Benedicite Dominus  $37I$ Bijlage 11.c

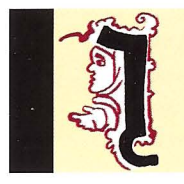

## inleiding

De viiftiende- en zestiende-eeuwse muziekcultuur in de Lage Landen geniet al geruime tijd warme belangstelling van musicologen uit de hele wereld. Dit komt omdat dat deel van Europa (het huidige Nederland, België, Luxemburg en een klein stukje van Noord-West Frankrijk) een hoofdrol speelde in het muziekleven van de Renaissance. De muzikale kwaliteiten van vele zangers en componisten uit deze streek, die bovendien in diverse steden in dit gebied werden opgeleid, waren in heel Europa letterlijk toonaangevend.

De stad 's-Hertogenbosch was één van de steden waar op hoog niveau werd gemusiceerd. Hier vormden de Illustre Lieve Vrouwe Broederschap en het kapittel van St. lan een belangrijke voedingsbodem voor muzikaal talent. Beide instituties stimuleerden (mannelijk) vocaal talent en namen bekende componisten voor korte of langere periode als zanger of kapelmeester in dienst.

Van de enorme hoeveelheid geschreven en gedrukte muziek die er in de Renaissance geweest moet zijn, is slechts een fractie bewaard gebleven. De restanten van het Nederlandse aandeel in deze muzikale bloei zijn over de hele wereld verspreid geraakt. In het huidige Nederland worden op dit moment slechts dertien geschreven koorboeken met meerstemmige muziek bewaard: zes in Leiden<sup>1</sup> en zeven te 's-Hertogenbosch, in het Zwanenbroedershuis van de Illustre Lieve Vrouwe Broederschap. Deze koorboeken dateren alle uit de zestiende eeuw. In de vele rijksen stadsarchieven die ons land rijk is, is een schat aan informatie over het muziekleven uit de Renaissance te vinden. Rekeningen, afkomstig van zowel de geestelijke als de wereldlijke overheid geven ons vaak een prachtig beeld van het muziekleven dat zich in de diverse steden heeft afgespeeld. Dat doen ook de rekeningen van de Illustre Lieve Vrouwe Broederschap, die - op enkele kleine hiaten na - teruggaan tot de veertiende eeuw.

De combinatie van geschreven en gedrukte muziek en archivalia maakt het voor wetenschappers bijzonder interessant om onderzoek te doen naar het muziekleven bij de Illustre Lieve Vrouwe Broederschap in de zestiende eeuw. De musicoloog Albert Smijers ontdekte als eerste de rijkdom aan muzikale gegevens in het archief van de Broederschap; zijn baanbrekend onderzoek is van onschatbare waarde gebleken voor generaties na hem. Het werk van Smijers werd voortgezet door Maarten Vente - die minder uitgebreid en helaas ook minder zorgvuldig te werk ging - en Chris Maas, die enkele zeer belangrijke ontdekkingen deed aangaande één van de in het archief aanwezige koorboeken.

De dissertatie van de historicus G.C.M. van Dijck over de geschiedenis van de Illustre Lieve Vrouwe Broederschap heeft ertoe bijgedragen dat we ons thans een totaalbeeld van de Broederschap kunnen vormen. De studie van Van Dijck vormt samen met die van P.Th.J. Kuijer naar de geschiedenis van de stad 's-Hertogenbosch een belangrijke basis voor deze overzichtspublicatie over het zestiende-eeuwse

muziekleven van de Illustre Lieve Vrouwe Broederschap. De werken van J. Mosmans en C. Peeters over de St. Jan en van A. Schuttelaars over het bestuurlijk apparaat van de stad geven eveneens zeer waardevolle achtergrondinformatie. De belangstelling voor de geschiedenis van de stad 's-Hertogenbosch was en blijft groot: deelstudies over tal van onderwerpen uit de zestiende eeuw zijn voorhanden.

Ondanks al deze studies biedt het zeer rijke archief van de Illustre Lieve Vrouwe Broederschap nog talloze onbekende gegevens die inzicht verschaffen in de geschiedenis van dit muziekminnende instituut. Het doel van dit boek is het samenvoegen van nieuw gevonden materiaal met reeds bekende gegevens tot een vorm van publicatie die het onderwerp voor een breed geïnteresseerd publiek toegankelijk maakt.

De hoofdtitel van dit boek Gegeven den sangeren is ontleend aan de rekeningen. Deze frase komt voor in (vrijwel) iedere rekening van de Broederschap en kunnen we vertalen als: 'betaald aan de zangersgroep'.

Het jaar waarmee dit boek begint (1519-20), werd bepaald door een onderzoekssituatie die oorspronkelijk niets met dit boek te maken had, maar met mijn proefschrift over Gheerkin de Hondt. Gheerkin de Hondt wordt namelijk genoemd in een rekeningboek uit 1520-24 van de Nieuwe Kerk te Delft en ik was nieuwsgierig of er in die periode contacten waren tussen Delft en de Illustre Lieve Vrouwe Broederschap. Het rekeningjaar 1567-68 is gekozen als slotjaar voor dit onderzoek, omdat dit het jaar is na het vertrek van zanger Philippus de Spina, één van de belangrijkste muziekkopiisten van de Broederschap.

De naam Illustre Lieve Vrouwe Broederschap komt in de periode 1519-68 niet in de rekeningen voor. We lezen daar over (eerwerdiger) broederscap van onser liever vrouwen, ons liever vrouwen bruederscappe of eenvoudig bruederscappe.<sup>2</sup> Omdat er tegenwoordig in 's-Hertogenbosch een tweede broederschap is die aan Onze Lieve Vrouw gewijd is (de Broederschap van Onze Lieve Vrouw van Den Bosch), heb ik ervoor gekozen de naam Illustre Lieve Vrouwe Broederschap te gebruiken, om verwarring te voorkomen. Vanaf hier zal in de tekst van dit boek de naam Broederschap gebruikt worden waar we ons in haar zestiende-eeuwse historie verdiepen en Illustre Lieve Vrouwe Broederschap waar het de huidige Broederschap betreft. De gezworen leden van de Broederschap worden aangeduid met Broeder, dit om verwarring met het woord broeder in de betekenis van 'lid van een kloostergemeenschap' te voorkomen.

Het eerste hoofdstuk gaat kort in op het ontstaan en het reilen en zeilen van de Broederschap: het huidige archief, de kapel in de St. Janskerk, de liturgie (vespers en mis, kerkelijke hoogtijdagen, herdenkingsmissen voor de overleden Broeders en het lof), de processies (de vaste jaarlijkse en de incidentele/bijzondere) en de maaltijden van de gezworen Broeders.

Al deze onderwerpen zullen worden besproken vanuit de muzikale invalshoek. Met andere woorden: werd er muziek bij gemaakt? En zo ja, door wie en wat voor muziek was dit? Het zal blijken dat we in dit boek vrijwel uitsluitend meerstemmige muziek zullen tegenkomen. Naar de gregoriaanse muziek is vrijwel gelijktijdig onderzoek gedaan door mw. dr. I. de Loos en haar studenten van de Universiteit Utrecht. Ook

 $\overline{\phantom{a}}$  10

 $\overline{\mathbf{H}}$ 

de zangers die de Broederschap samen met het kapittel van St. Jan in vaste dienst had, hun werving en selectie, alsmede de lusten en lasten die de Broeders ondervonden van enkele individuele zangers, zullen uitgebreid besproken worden. Zo zullen ook de organist en een enkele muzikant aan bod komen.

Het tweede hoofdstuk is geheel gewijd aan de prachtige collectie geschreven koorboeken die de Broederschap in de zestiende eeuw bezat. Allereerst zal ingegaan worden op het begrip 'handschrift' en hoe een handschrift werd gemaakt. Daarna wordt in het kort uitgelegd welke muzieknotatie we in zestiende-eeuwse handschriften en drukken aantreffen en wat precies een koorboek is. Vervolgens komen deze koorboeken zelf en hun schrijvers (kopiisten) uitgebreid aan de orde. De rekeningen in het archief van de Broederschap vormen het uitgangspunt voor de datering van de handschriften. Het repertoire en diverse bijzonderheden van deze koorboeken komen eveneens aan bod.

Naast de handgeschreven koorboeken worden in het archief van de Illustre Lieve Vrouwe Broederschap ook twee muziekdrukken bewaard. Qua datering (1578 en 1587) vallen zij weliswaar formeel buiten het kader van dit boek, maar vanwege hun schoonheid en het feit dat zij zo goed geconserveerd zijn, worden er toch enkele woorden aan gewijd.

Aan het slot van hoofdstuk twee wordt de balans opgemaakt: welke in de rekeningen vermelde aankopen bevinden zich nu nog in de collectie van de Illustre Lieve Vrouwe Broederschap en welke aankopen zijn verloren gegaan? Een enkele nieuw gevonden rekeningpost met betrekking tot bladmuziek completeert het beeld dat we ons zowel van de oorspronkelijke, zestiende-eeuwse collectie als van de huidige kunnen vormen.

Een boek over muziek bij de Broederschap zou niet compleet zijn als we geen aandacht zouden schenken aan composities die speciaal voor haar gecomponeerd kunnen zijn. Hoofdstuk 3 gaat in op mogelijke relaties, te leggen tussen bepaalde composities en de Broederschap. Omdat het ruim vijf eeuwen na dato vaak moeilijk te bewijzen is dat een muziekstuk daadwerkelijk voor de Broederschap geschreven is, is dit hoofdstuk enigszins speculatief. Het is aan de lezer om te bepalen of het vraagteken achter de titel van dit hoofdstuk voor iedere compositie noodzakelijk is. Met het oog op de doelgroep waarvoor dit boek geschreven is, zijn muzikale analyses van deze werken achterwege gelaten.

Het is onmogelijk te schrijven over zestiende-eeuwse muziek zonder muziektechnische termen te gebruiken. Daarom is aan het eind van dit boek een begrippenlijst toegevoegd. In diverse bijlagen zijn transcripties opgenomen van zestiende-eeuwse teksten uit de Broederschapsrekeningen en uit andere archivalia (Bijlagen 1, 2, 3, 4 en 9). Uiteraard geven de bijlagen ook overzichten van de tientallen (gast)zangers en (gast)muzikanten (Bijlagen 4 en 6); hoeveel zij per jaar kostten (Bijlage 7) en wanneer zij voor de Broederschap werkten (Bijlagen 5 en 8). De inhoud van de koorboeken, zowel in volgorde waarin de composities in de boeken zijn opgenomen als geordend naar componist, geeft Bijlage 10.

Een bijzondere bijlage vormt de CD, waarop zeven composities die allen iets met de Broederschap te maken hebben, zijn te beluisteren. Het zijn werken uit de koorboeken

van de Broederschap, maar ook werken van componisten die als zanger bij de Broederschap hebben gewerkt en werken die nu niet meer in de collectie van de Broederschap worden bewaard, maar daar wel mee in verband kunnen worden gebracht. Van alle composities is de originele zestiende-eeuwse bladmuziek door middel van foto's in het boek geplaatst. Bijlage 11 geeft aan waar moderne uitgaven naar deze zestiende-eeuwse notaties te vinden zijn. Twee werken zijn niet in moderne uitgave beschikbaar; daarom zijn deze beide composities in moderne transcriptie toegevoegd.

- <sup>I</sup> Zie over de koorboeken in Leiden: JAS / Koorboeken.
- <sup>2</sup> Zie over de benamingen van de Broederschap ook: DIJCK, p. 35-36. Belangrijk is dat Illustre niet op de Broederschap slaat, maar op Onze Lieve Vrouw.